## Raster Simulation

- Very Simple Simulation to study the effect of phase and frequency differences of the raster on the beam position on target.
- Step each electron trough steps in Z of the beam line.
- Generate a horizontal and vertical velocity for the electron at each raster
	- The rasters are driven by a triangle wave function
		- Strength of velocity of the electron after leaving the raster field "i" (0-1) = asin(sin(f\*t\*A<sub>i</sub> +f\*t\*B<sub>i</sub>+phase<sub>i</sub>))\*(2/pi)
- By adjusting A,B and the phase, what **wonders** can be created?!?!
- Quick Note! I have updated the Ar DB with the new BPM constants

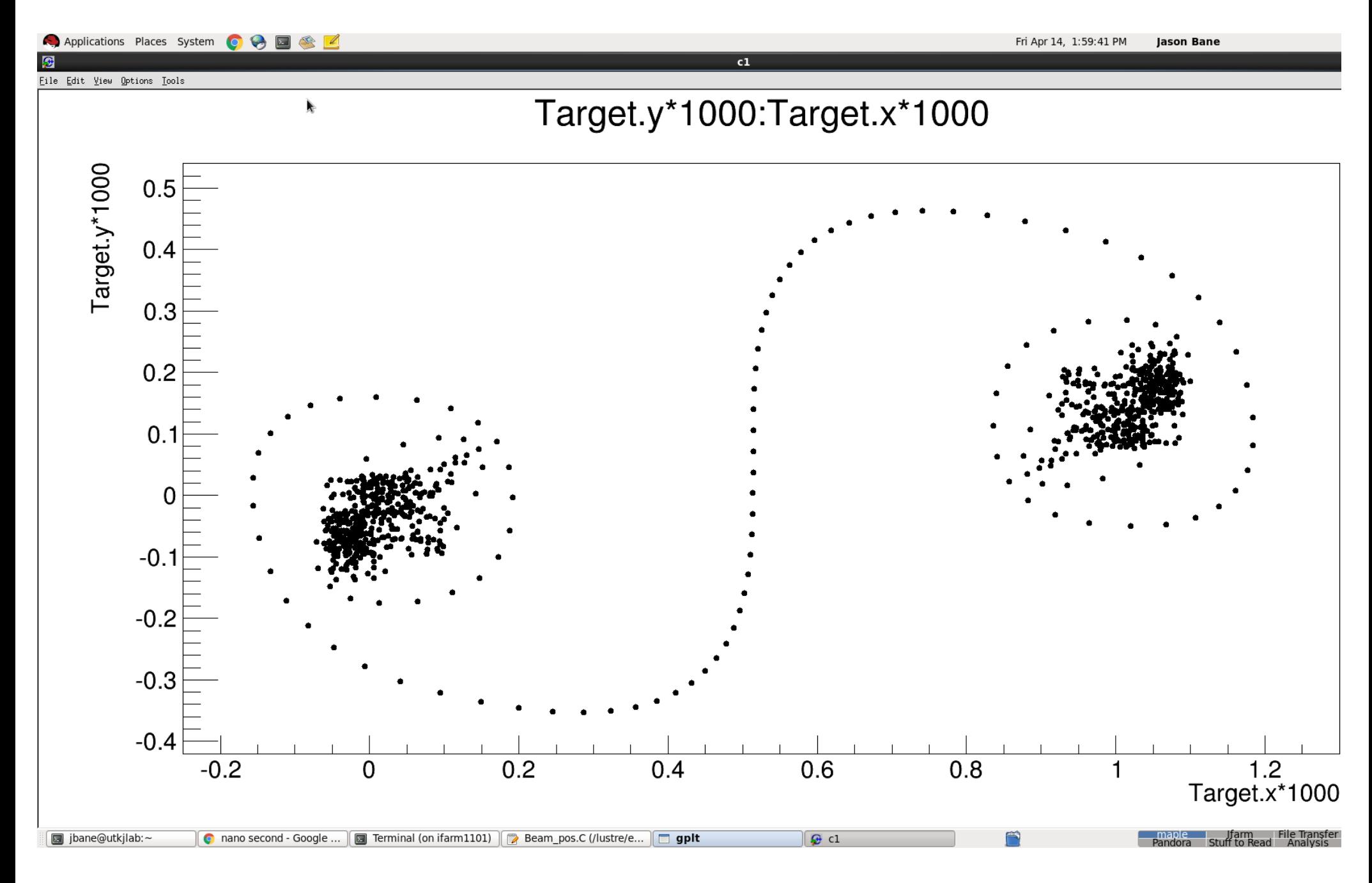

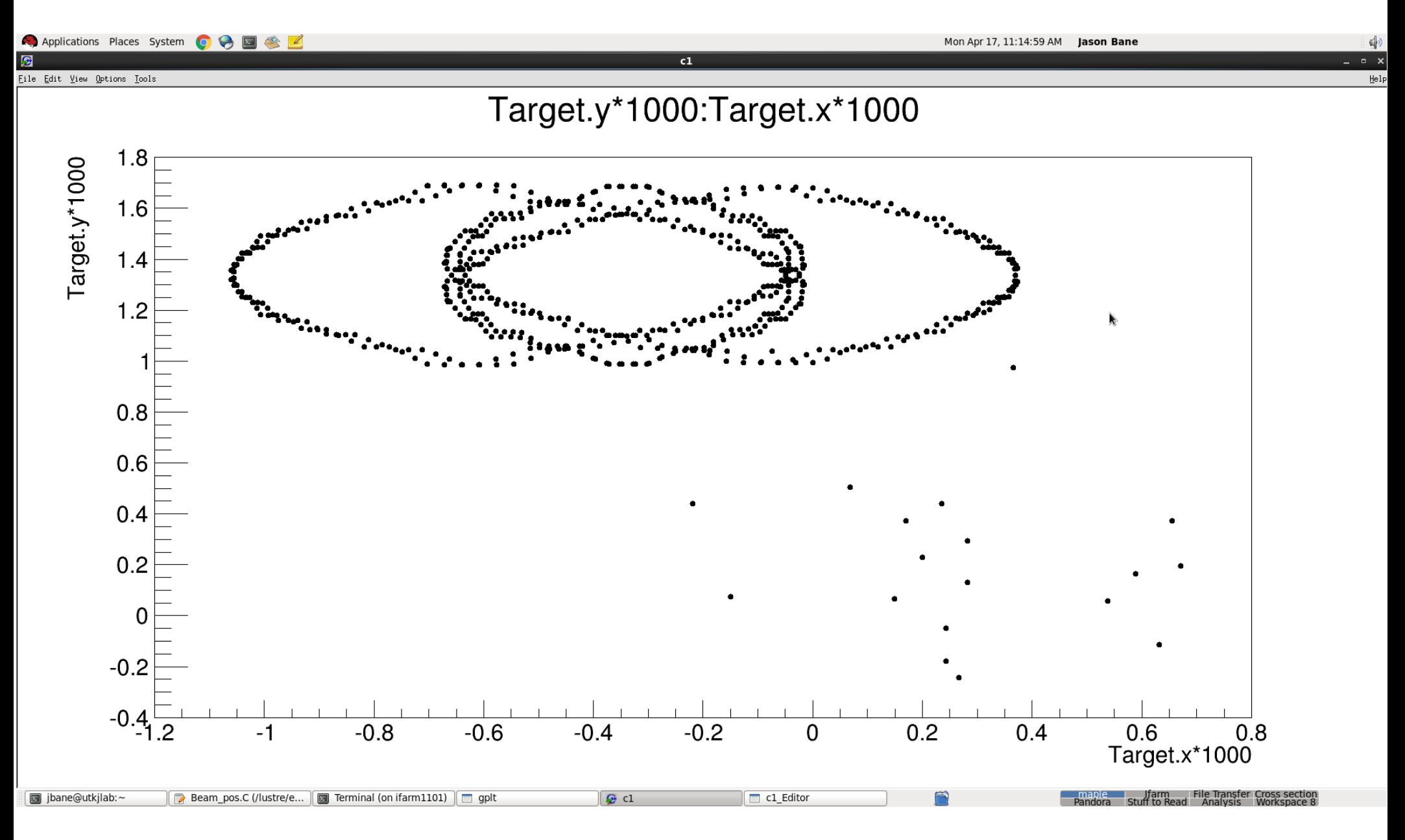

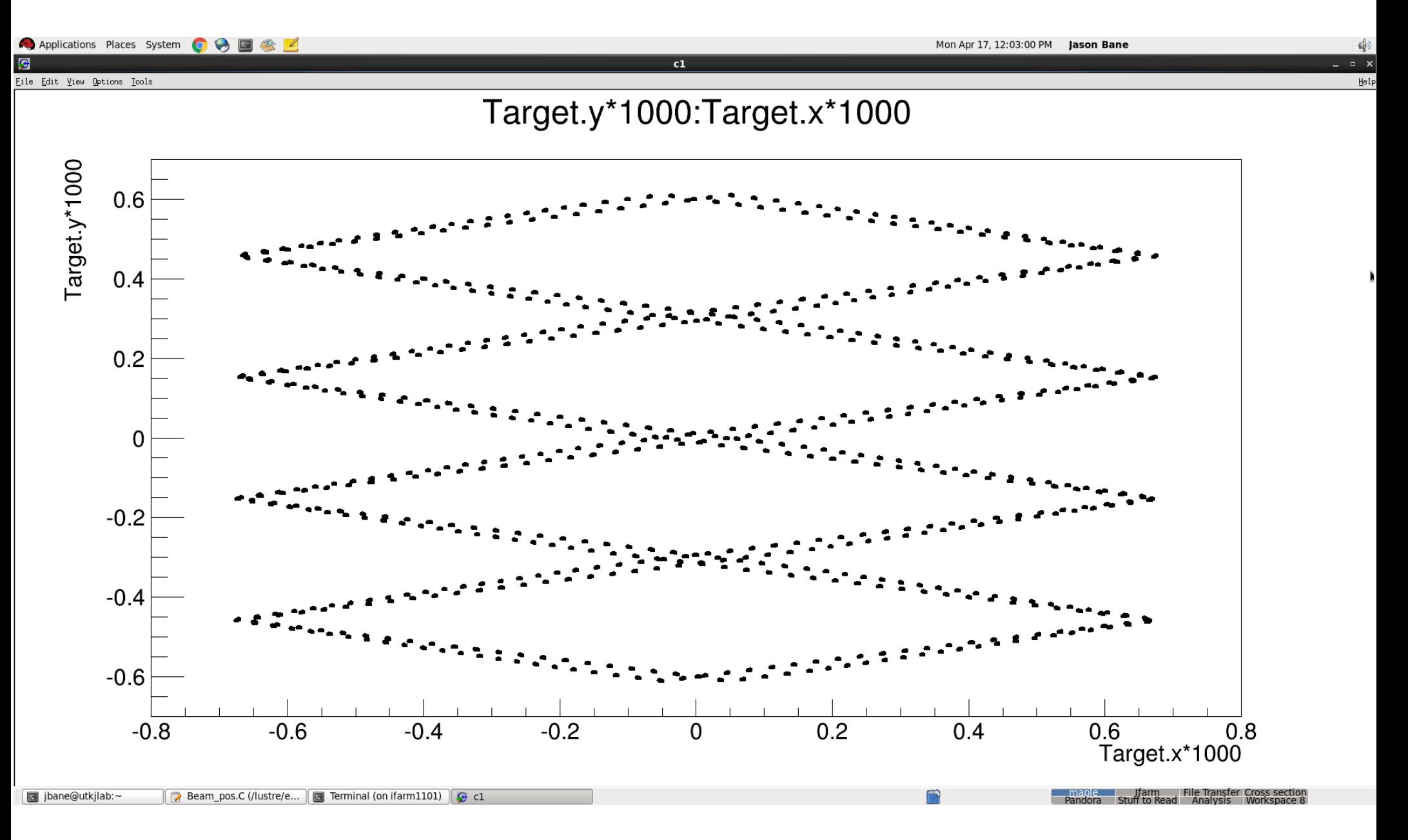

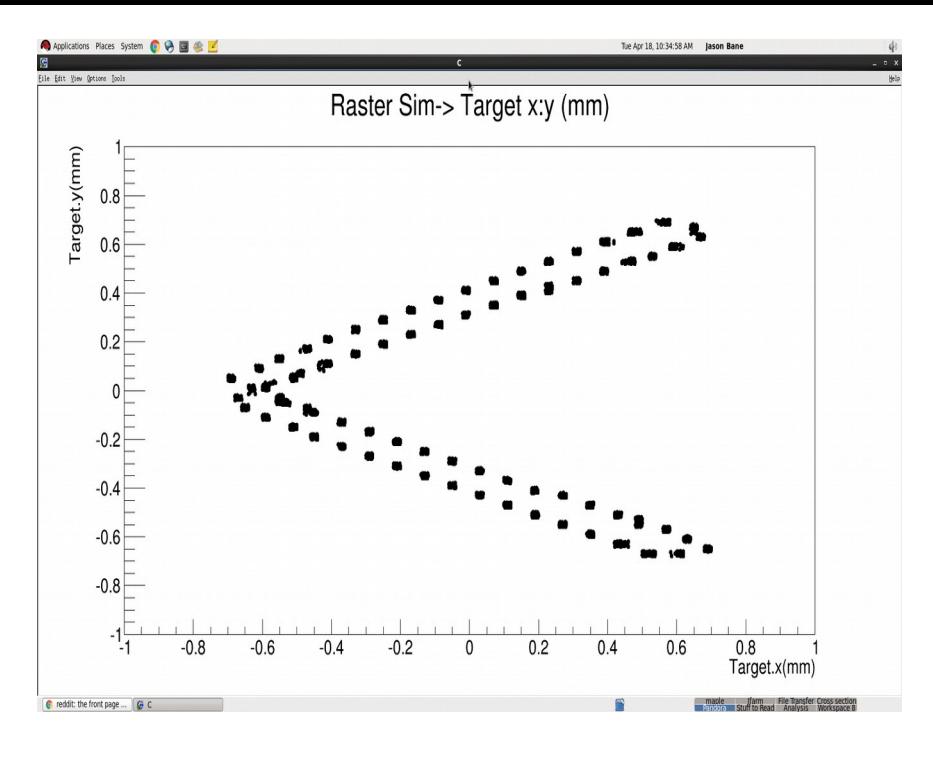

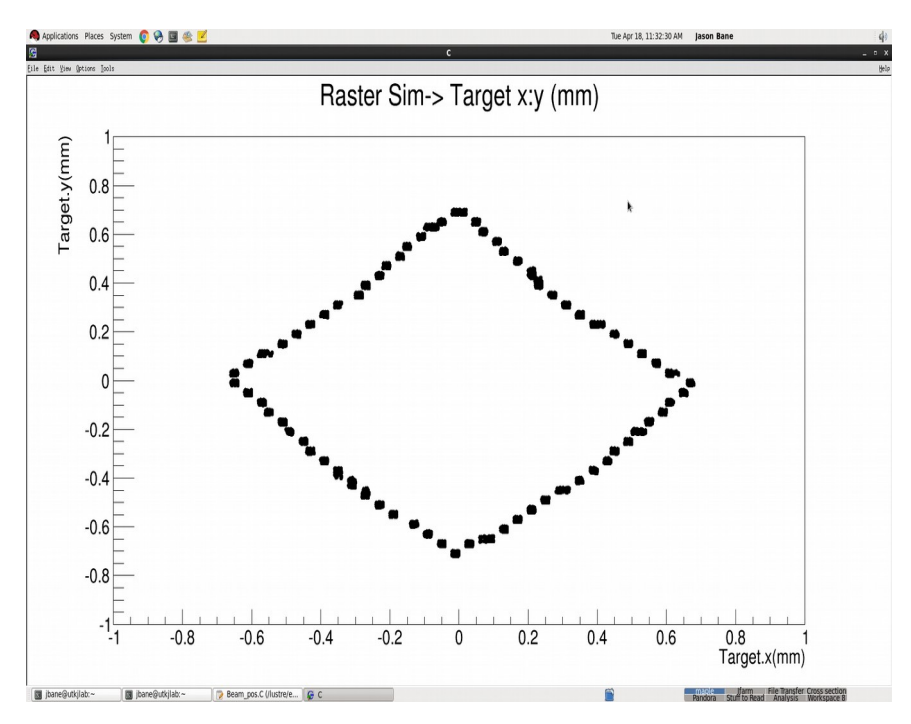

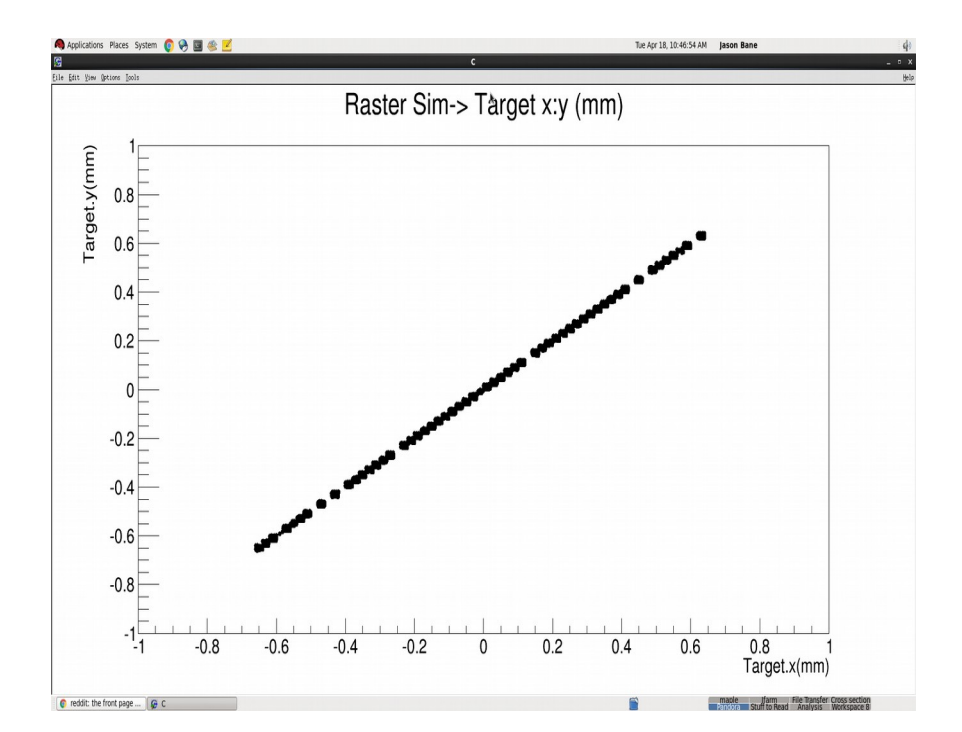

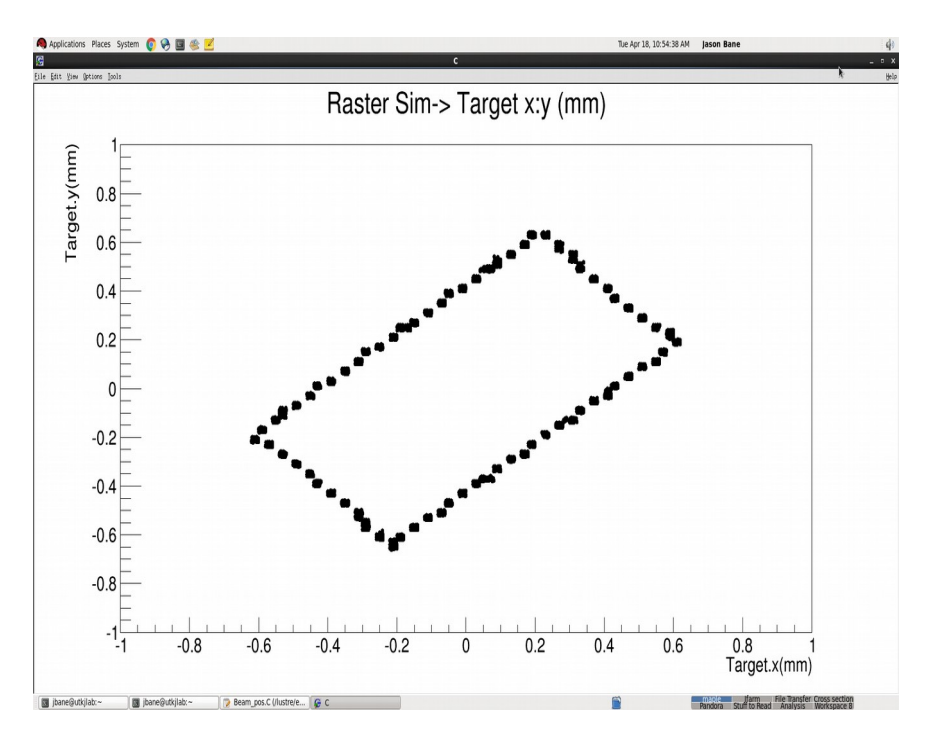

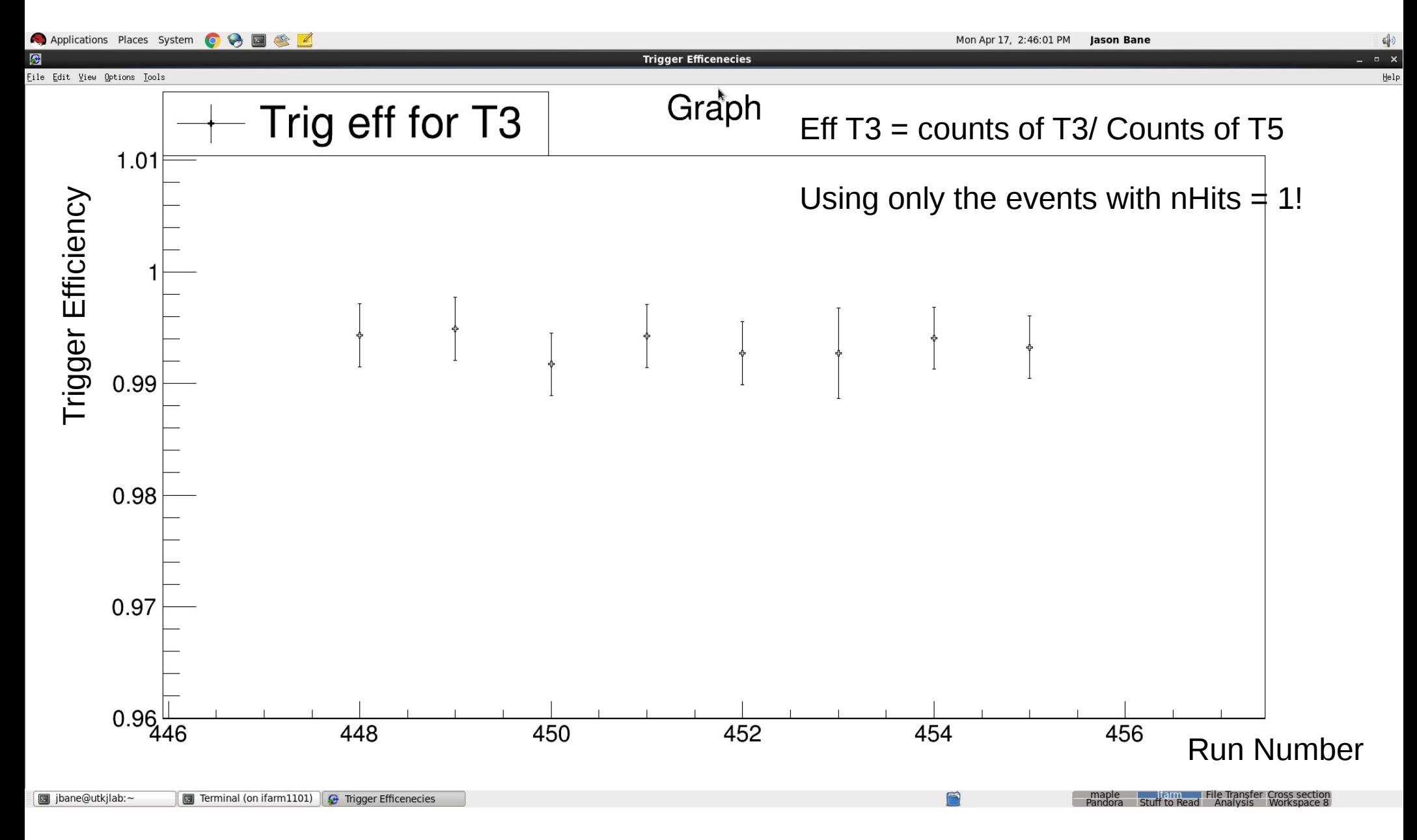

Eff T4 = counts of T4/ Counts of T6 Using only the events with nHits =  $1!$ 

Eff T4(alt) = counts of (T1&&T3)/(T2&&T3) Isolating the events that should fire T4 and T6

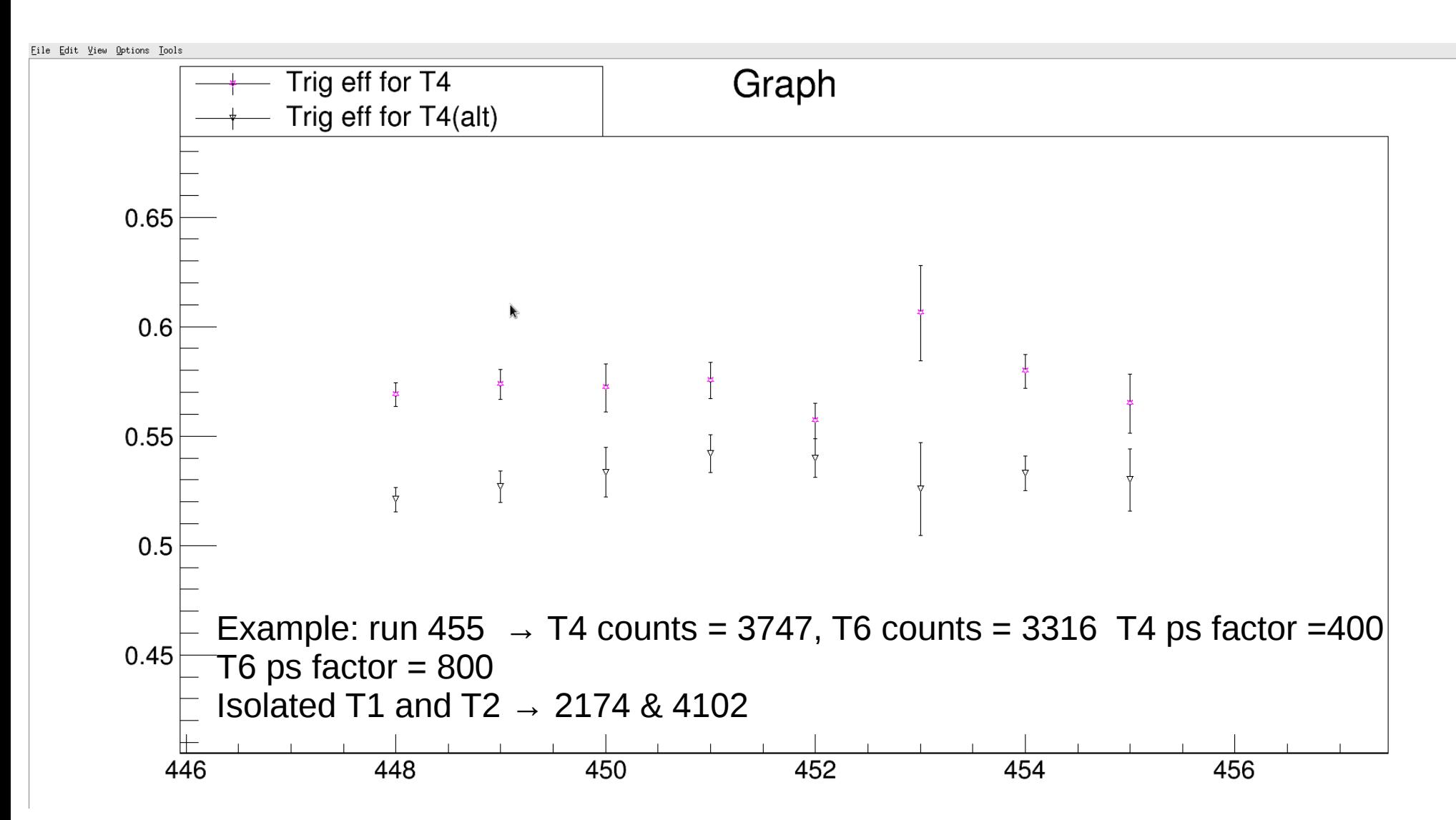